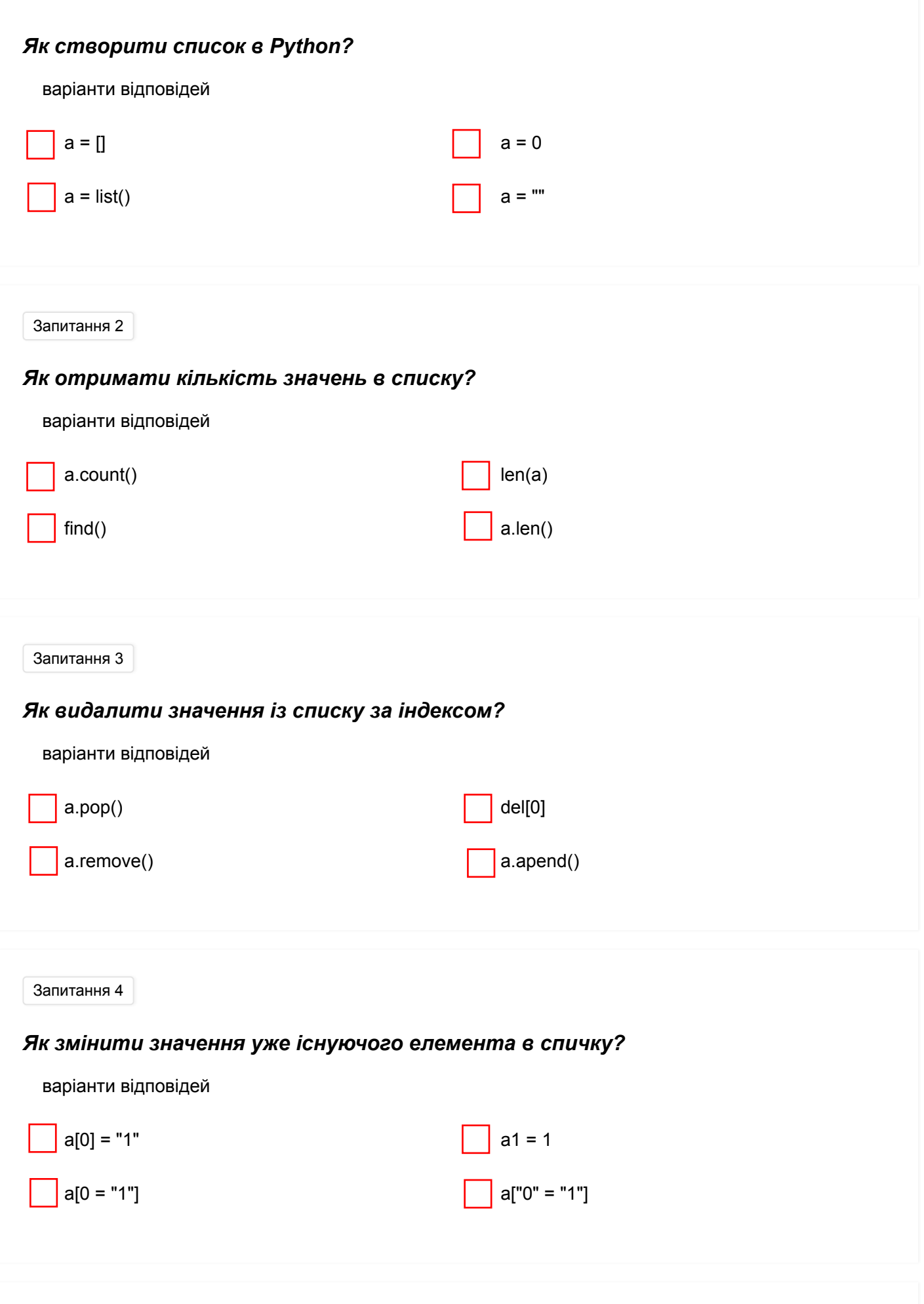

Запитання 5

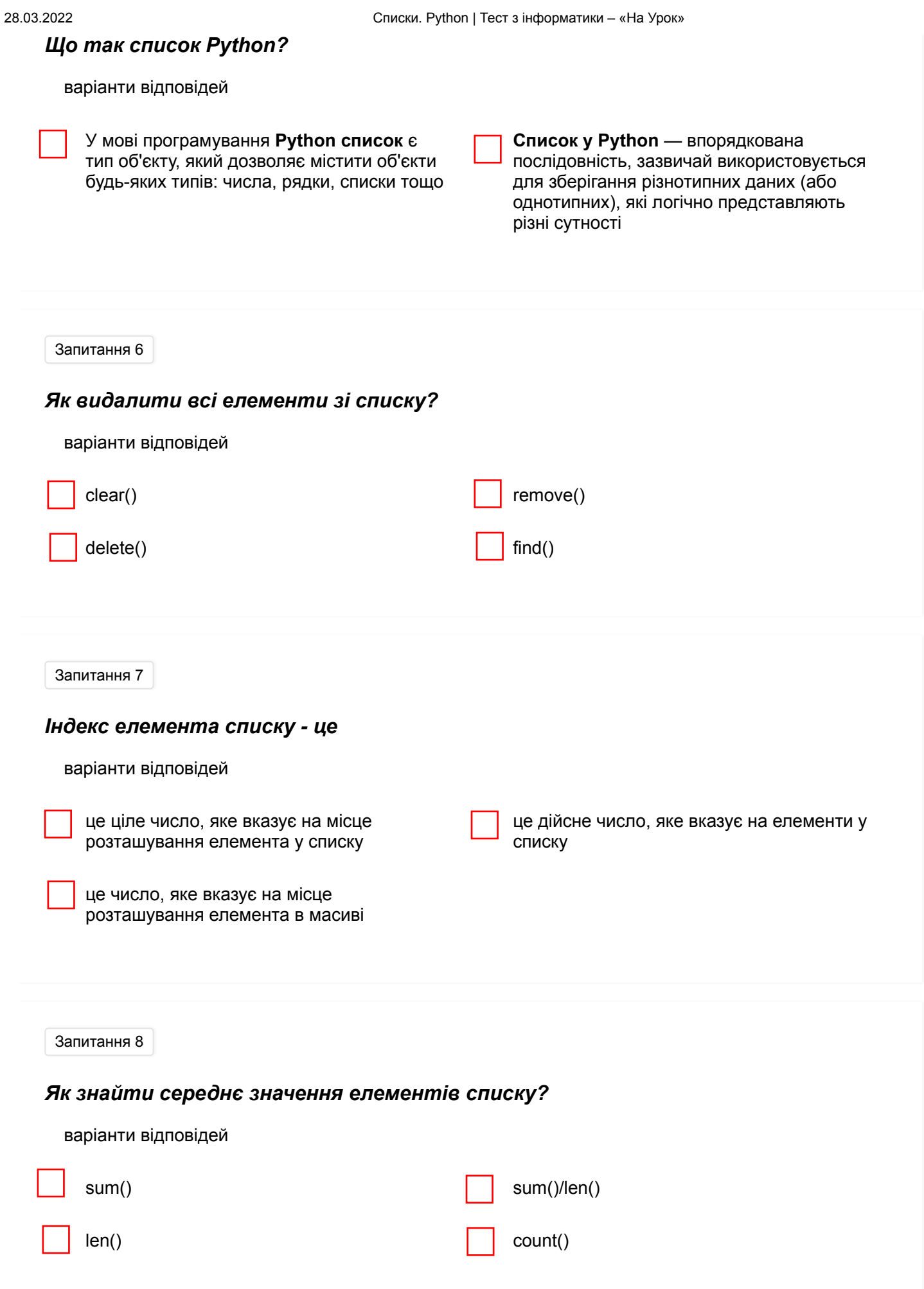

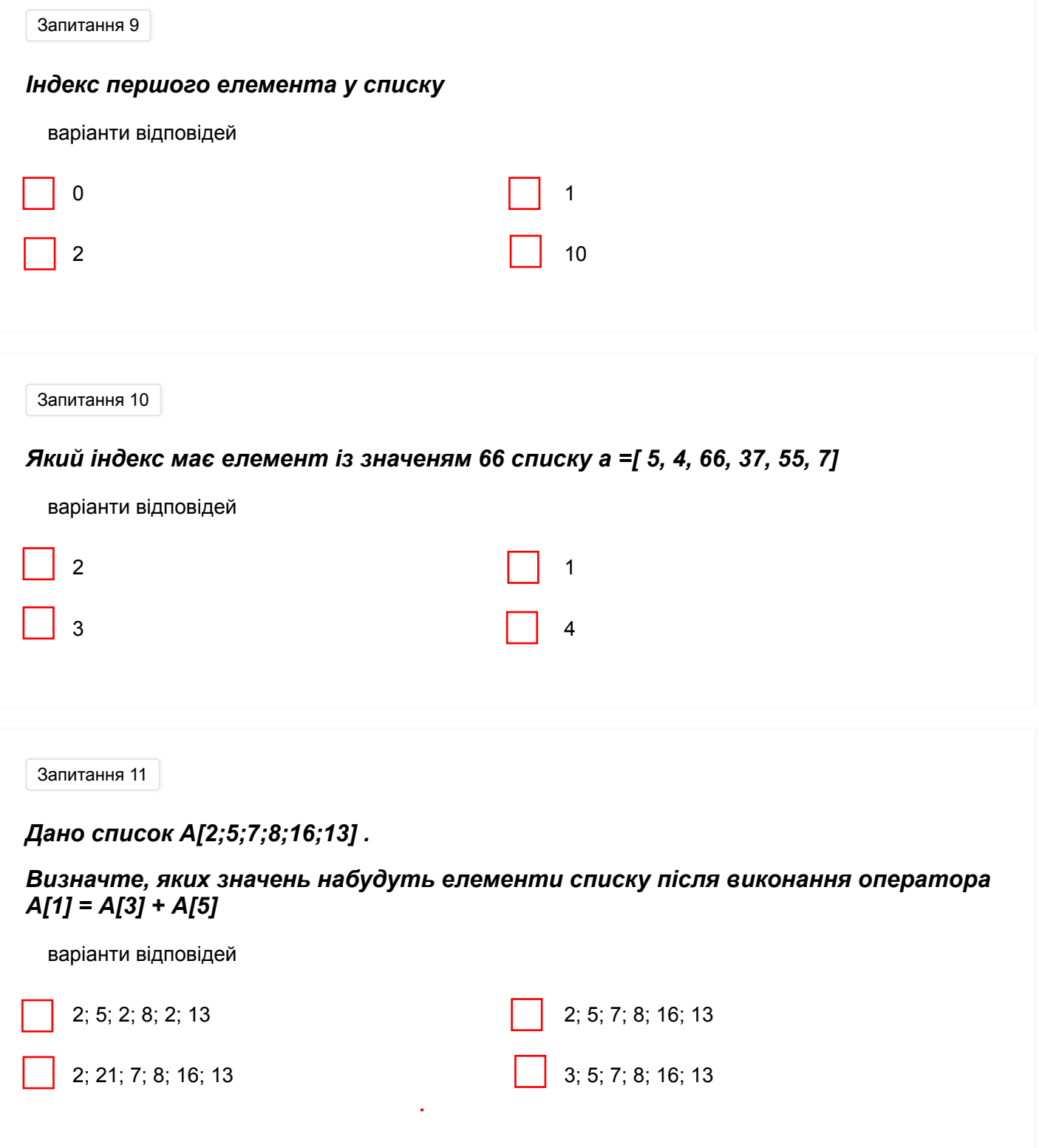